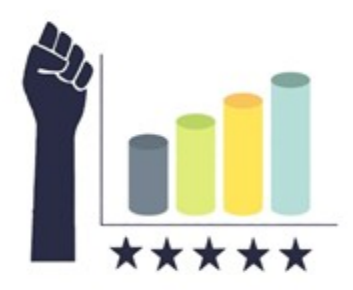

**Ακρωνύμιο πρότασης:**

.

### **DataPopEU**

**Τίτλος πρότασης:**

**Καινοτόμες μέθοδοι και δεδομένα υψηλής ποιότητας για τη μελέτη του λαϊκισμού και του Ευρωσκεπτικισμού**

**Π. 4.3 Έκθεση και κώδικας R για την εναρμόνιση των δεδομένων**

**D4.3 Harmonization R code report**

**Αύγουστος 2022**

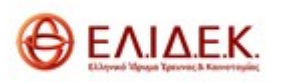

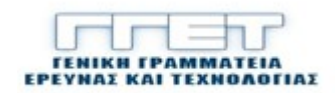

# **Εισαγωγή**

Κατά τη διαδικασία συλλογής δεδομένων δοκιμάστηκαν διάφορες παράμετροι που θα μπορούσαν να βελτιώσουν την ποιότητα των δεδομένων και τα ποσοστά απόκρισης. Αυτό έγινε εφικτό με τη δημιουργία διαφορετικών εκδόσεων των ερωτηματολογίων και την αποστολή διαφορετικών προσκλήσεων σε διαφορετικές ομάδες συμμετεχόντων. Για το λόγο αυτό, χρειάστηκε να υλοποιηθεί κώδικας σε γλώσσα R που οδηγεί στην εναρμόνιση αυτών των δεδομένων. Η παρούσα έκθεση έχει ως στόχο την παρουσίαση του σχετικού κώδικα.

## **Κώδικας R για υποψήφιους**

Τα δεδομένα για τους υποψηφίους συγκεντρώθηκαν από δύο διαφορετικές υλοποιήσεις του limesurvey (epolls και epoll) και από συνολικά 13 διαφορετικά ερωτηματολόγια στα οποία δοκιμάστηκαν διάφορες παράμετροι που θα μπορούσαν να βελτιώσουν την ποιότητα των δεδομένων και τα ποσοστά απόκρισης. Κάποιες πρώτες συγκρίσεις μεταξύ των παραμέτρων και ευρήματα για την αποτελεσματικότητά τους έχουν παρουσιαστεί σε διεθνή συνέδρια (Tsigkou et al., 2020)

Αρχικά χρειάστηκε κώδικας για την ανάγνωση των αρχείων:

```
library(tidyverse) 
library(fs)
library(mokken)
library(psych)
select<-dplyr::select
filter<-dplyr::filter
# function to remove ] from names and replace [ with _
change_names<-function(tb){
  names(tb)<-str_remove(names(tb),"]")
 names(tb) <-str_replace(names(tb), "\\[", "_")
  return(tb)
}
data_dir <- "epoll"
epoll<-data_dir %>% 
 dir_ls(reqexp = "\\csv$") %>>8 map_dfr(read_csv, col_types = cols(submitdate="?",
  startdate ="?",
  datestamp ="?", 
 default = col character(), .id = "source")
epoll<- change_names(epoll)
data_dir <- "epolls"
epolls<-data_dir %>% 
 dir\_ls(regexp = "\\ \cscsv$") %>%
 map_dfr(read_csv, col_types = cols(submitdate="?",
  startdate ="?",
  datestamp ="?", 
 default = col-character(), id = "source")epolls<- change_names(epolls)
```
Στη συνέχεια χρειάστηκε κώδικας για την ένωση όλων των αρχείων και την εναρμόνιση των δεδομένων καθώς οι διαφορετικές εκδόσεις των ερωτήσεων είχαν αναγκαστικά και διαφορετικά ονόματα μεταβλητών. Για παράδειγμα το limesurvey δίνει διαφορετικό όνομα σε matrix και single questions

```
data<-epoll %>% bind_rows(epolls)
# correct different names between matrix and single questions
datac<-data %>% mutate(B5a=coalesce(B5a_B5a, B5a),
 B5b =coalesce( B5a_B5b,B5b),
 B5c =coalesce( B5a_B5c,B5c),
B5d =coalesce(B5a_B5d,B5d),
B5e=coalesce( B5b_B5e, B5e),
 B5f =coalesce( B5b_B5f,B5f),
 B5g =coalesce(B5b_B5g,B5g),
 B5h =coalesce( B5b_B5h,B5h),
 B8b=coalesce( B8_B8b,B8b),
B8c=coalesce(B8_B8c,B8c),
 B8d=coalesce(B8_B8d,B8d),
 B8e=coalesce( B8_B8e,B8e),
 B8f=coalesce( B8_B8f,B8f),
  B8g=coalesce( B8_B8g,B8g ),
 B8h=coalesce( B8_B8h,B8h ),
 B9a=coalesce( B9_B9a,B9a),
 B9b=coalesce( B9_B9b,B9b),
B9c=coalesce( B9 B9c, B9c),
 B9d=coalesce( B9_B9d,B9d),
 C2a=coalesce( C2a_C2a,C2a),
C2b=coalesce( C2a_C2b, C2b),
 C2c=coalesce( C2a_C2c, C2c),
 C2d=coalesce( C2a_C2d,C2d),
 C2e=coalesce( C2a_C2e,C2e),
 C2f=coalesce( C2b_C2f,C2f),
 C2g=coalesce( C2b_C2g,C2g),
 C2h=coalesce( C2b_C2h,C2h),
 C2i=coalesce( C2b_C2i,C2i),
 C2j=coalesce(C2b_C2j, C2j),
 C3a=coalesce(C3_C3a,C3a ),
 C3b=coalesce( C3_C3b,C3b ),
 C3c=coalesce(C3_C3c,C3c),
C3d=coalesce( C3_C3d, C3d),
 C4a=coalesce( C4_C4a, C4a),
C4b=coalesce( C4_C4b, C4b),
 C4c=coalesce( C4_C4c,C4c),
 C4d=coalesce( C4_C4d,C4d),
 C4e=coalesce(C4_C4e,C4e),
 D6a=coalesce( D6_D6a,D6a),
D6b=coalesce( D6_D6b,D6b),
D6c=coalesce( D6_D6c,D6c),
 D7a=coalesce( D7ae_D7a,D7a),
 D7b=coalesce( D7ae_D7b,D7b),
 D7c=coalesce( D7ae_D7c,D7c),
 D7d=coalesce( D7ae_D7d,D7d),
 D7e=coalesce( D7ae_D7e,D7e),
D7f=coalesce( D7fi_D7f, D7f),
 D7g=coalesce( D7fi_D7g, D7g),
 D7h=coalesce( D7fi_D7h,D7h),
 D7i=coalesce( D7_SQ001 ,D7i ),
 D7j=coalesce( D7_SQ002,D7j),
                 D7k=coalesce( D7_SQ003,D7k),
                 D7l=coalesce( D7fi_D7i, D7l),
```
 E13a=coalesce( E13a\_E13a, E13a), E13b=coalesce( E13a\_E13b, E13b), E13c=coalesce( E13a\_E13c, E13c ), E13d=coalesce( E13a\_E13d, E13d ), E13e=coalesce( E13a\_E13e, E13e ), E13f=coalesce( E13b\_E13f, E13f ), E13g=coalesce( $E13b$  $E13g$ ,  $E13g$ ), E13h=coalesce(E13b\_E13h, E13h ), E13i=coalesce( E13b\_E13i, E13i ), E13j=coalesce( E13b\_E13j, E13j ), ECS31a=coalesce( ECS31\_ECS31a,ECS31a ), ECS31b=coalesce( ECS31\_ECS31b, ECS31b ), ECS31c=coalesce( ECS31\_ECS31c, ECS31c ), ECS31d=coalesce( ECS31\_ECS31d, ECS31d ), EU1=coalesce( ECS31\_EU1, EU1 ), EU3=coalesce(ECS31\_EU3, EU3 ), EU6a=coalesce(EU6\_EU6a, EU6a ), EU6b=coalesce( EU6\_EU6b,EU6b ), EU6c=coalesce( EU6\_EU6c, EU6c ), EU6d=coalesce( EU6\_EU6d, EU6d ), EU6e=coalesce( EU6\_EU6e, EU6e ), EU6f=coalesce( EU6\_EU6f,EU6f ), excl1=coalesce( IMexcl\_Excl1, excl1 excl2=coalesce( IMexcl\_Excl2, excl2 ), excl3=coalesce( IMexcl\_Excl3, excl3 ), excl4=coalesce( IMexcl\_Excl4, excl4  $exc15=coalesec$   $Imexcl\_Excl5$ ,  $exc15$  IM1=coalesce( IMexcl\_IM1, IM1 ), IM2=coalesce( IMexcl\_IM2, IM2 ), NatId1=coalesce( NatId\_NatId1, NatId1 ), NatId2=coalesce( NatId\_NatId2,NatId2 ), NatId3=coalesce( NatId\_NatId3, NatId3 NatId4=coalesce( NatId\_NatId4, NatId4 ), P2=coalesce(P1\_P2, P2 ), P3=coalesce( P1\_P3, P3 ), P6=coalesce( P1\_P6, P6 ), TP1=coalesce( P1\_TP1, TP1 ), TP2=coalesce( P1\_TP2, TP2 ), TP3=coalesce( P1\_TP3, TP3 ), TP4=coalesce(P2\_TP4, TP4 ), TP5=coalesce(P2\_TP5, TP5 ), TP6=coalesce( P2\_TP6, TP6 ), TP7=coalesce( P2\_TP7,TP7 ), TP8=coalesce( P2\_TP8, TP8 ), TP9=coalesce( P2\_TP9, TP9 ), Pop1a=coalesce( Pop1\_Pop1a, Pop1a ), Pop1b=coalesce( Pop1\_Pop1b, Pop1b ), Pop1c=coalesce( Pop1\_Pop1c, Pop1c ), Q04a=coalesce( Q04\_Q04a, Q04a ), Q04b=coalesce( Q04\_Q04b, Q04b ), Q04c=coalesce( Q04\_Q04c, Q04c ), Q04d=coalesce( Q04\_Q04d, Q04d ), Q04e=coalesce( Q04\_Q04e,Q04e ), Q04f=coalesce(Q04\_Q04f, Q04f ), D7a=coalesce(QPop2\_D7a,D7a), D7b=coalesce(QPop1\_D7b,D7b), D7c=coalesce(QPop1\_D7c,D7c), D7e=coalesce(QPop2\_D7e,D7e), D7f=coalesce(QPop2\_D7f,D7f),

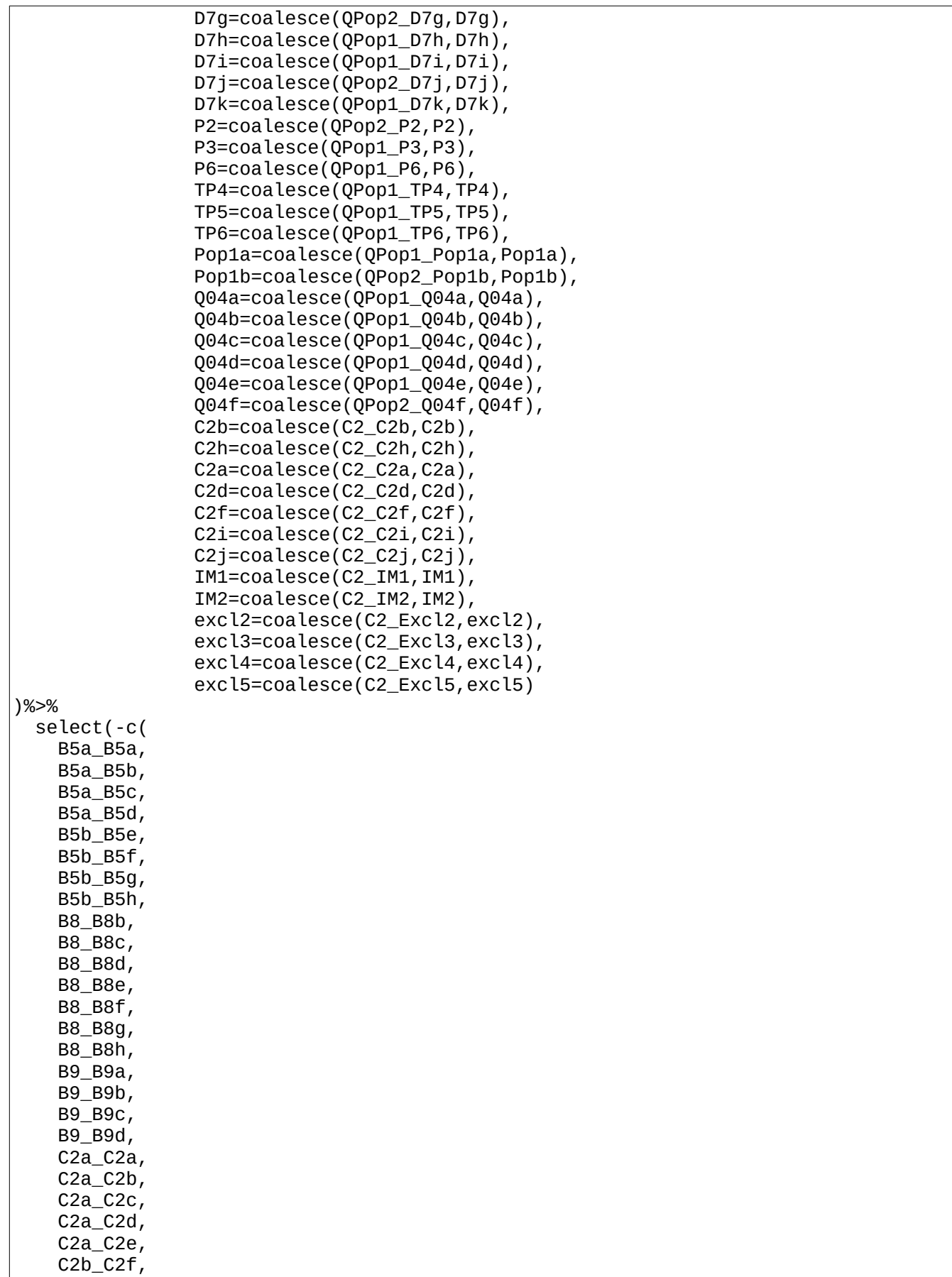

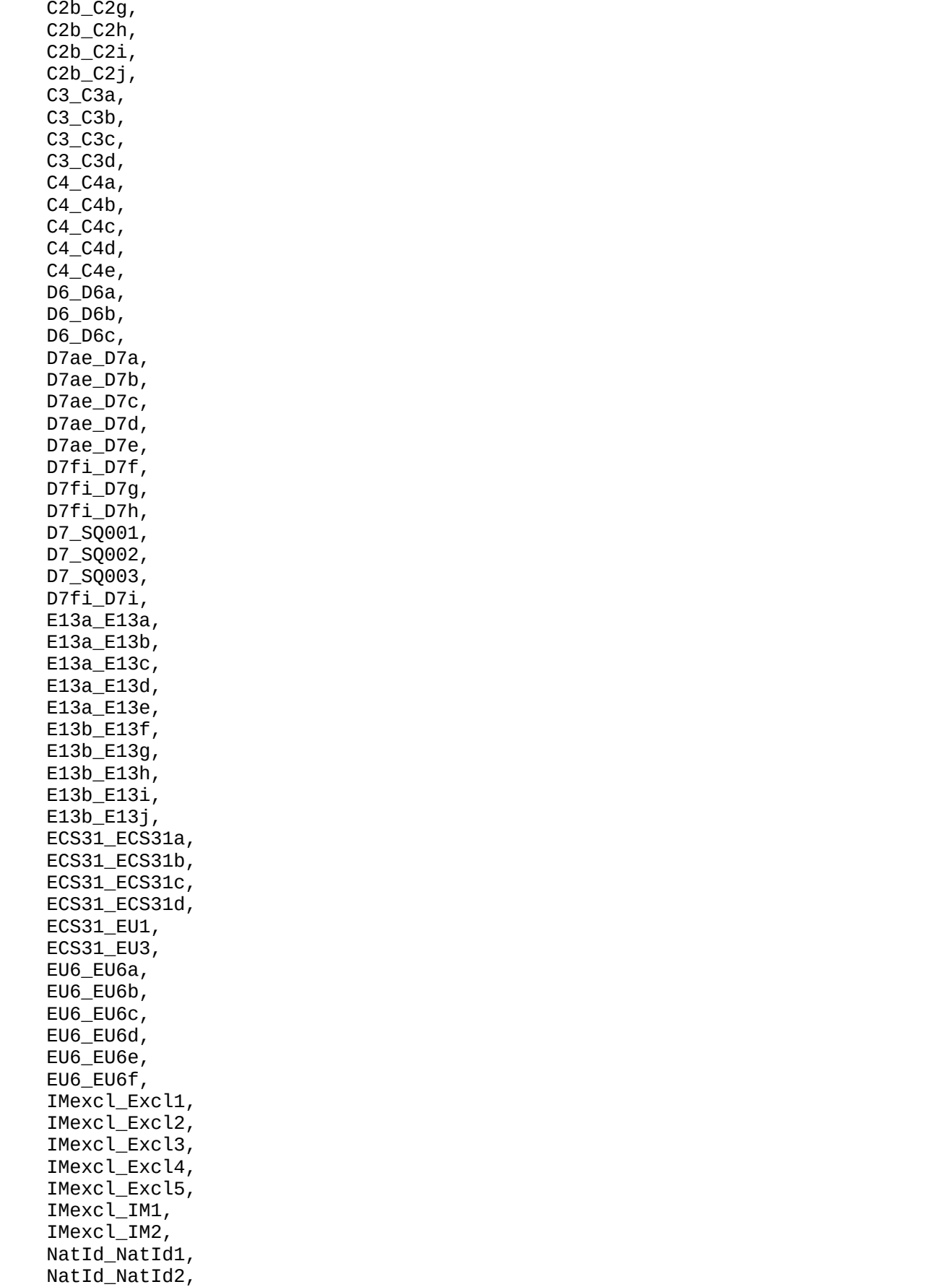

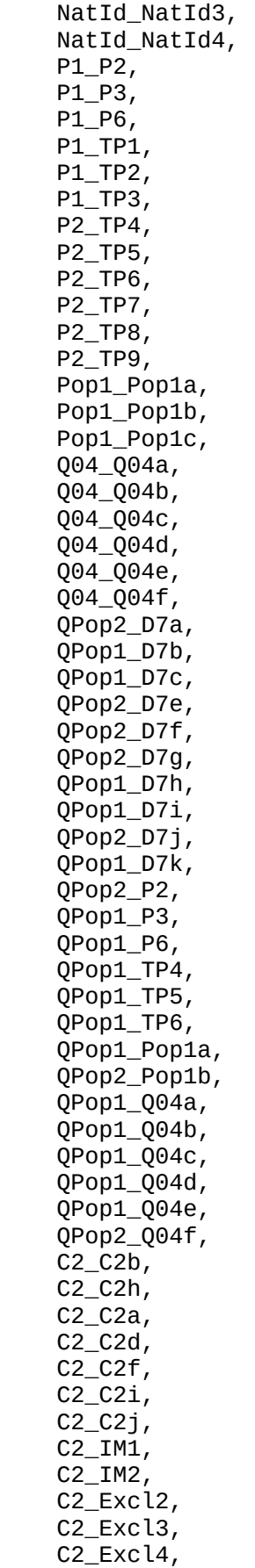

 C2\_Excl5 ))

Επίσης έγινε μετατροπή και άλλων μεταβλητών έτσι ώστε να έχουν τη μορφή που απαιτεί το CCS

```
#D4 in epoll is of type ranking; it is converted to match epolls and the CCS 
codebook 
converted_ranking <- datac %>%
  select(source, id, D4_1:D4_5) %>%
  pivot_longer(-c(source, id)) %>%
  separate(name, into=c("var", "pos")) %>%
  filter(!is.na(value)) %>%
  unite(new_var, var, value) %>%
  pivot_wider(names_from = new_var, values_from=pos)
datac<- datac %>% 
  left_join(converted_ranking) %>%
  select(-c(D4_1:D4_5)) %>% 
  mutate(D4_D4a=coalesce(D4_A1,D4_D4a),
  D4_D4b=coalesce(D4_A2,D4_D4b),
  D4_D4c=coalesce(D4_A3,D4_D4c),
  D4_D4d=coalesce(D4_A4,D4_D4d),
  D4_D4e=coalesce(D4_A5,D4_D4e))%>%
  select(-c(D4_A1,
 D4_A2,
  D4_A3,
 D4_A D4_A5))
datac<-datac %>%
  rename_with(~ str_replace(.x, "_other", "other")) %>%
  rename_with(~ str_remove(.x, "_SQ00")) %>%
  rename_with(~ str_remove(.x, "A4a1_")) %>%
  rename_with(~ str_remove(.x, "A4b1_")) %>%
 rename\_with \left(\sim str\_remove\left(\frac{1}{100}x\right)^{14} \left(\sim str\_remove\left(\frac{1}{100}x\right)^{14} \left(\sim str\_remove\left(\frac{1}{100}x\right)^{14}rename\_with \langle x, "EUB__"]) %>%
 rename\_with(~str\_remove( .x, 'B7a_'')) %>%
 rename\_with \langle x, "B10" \rangle %>%
  rename_with(~ str_remove(.x, "B13_")) %>%
 rename_with(~ str_remove(.x, "D4_"))
datac<-datac %>%
 rename_with(~ str_remove(.x, "_"))
datai<-datac %>% 
   mutate(across(integer_vars, ~str_remove(., "A"))) %>%
   mutate(across(integer_vars, as.integer))
```
Επόμενο βήμα ήταν η δημιουργία του δείκτη ευρωσκεπτικισμού:

```
reverse item<-function(x, n_options=5) {
  out<-(n_options+1)-x
 return(out)
}
datai %>% names() %>% str_subset("EUnewadd")
datai %>%
 mutate(DPEU8=round((rowMeans(select(.,EU8b:EU8h), na.rm = TRUE)-2)*(-4)+1, 0)) %>
%
 mutate(DPEU1 = case_when(C6 == 1 \sim 5,
 C6 == 2 ~ - ~ 1,C6 == 3 - 3,
 TRUE ~ ~ N_A_{real})) %>%
 mutate(DPEU2 = case when(EU2 == 1 ~- 5,
 EU2 == 2 \sim 3,
 EU2 == 3 \sim 1,
 TRUE ~ \sim NA\_real)) %>%
 mutate(DPEU4 = case_when(EU4 == 1 \sim 1,
 EU4 == 2 \sim 2,
 EU4 == 3 \sim 4,
 EU4 == 4 \sim 5,
 TRUE ~ ~ N_A_{real})) %>%
 mutate(DPEU7 = case when(D2 == 1 ~- 5,
 D2 == 2 \sim 4,
 D2 == 3 - 2,D2 == 4 \sim 1,
 TRUE ~ ~ N_A_{real})) %>%
 #mutate(positiveEU = C6n + EU2n) %>%
  #select(C6n , EU2n) %>% cor(., use="complete.obs")
  mutate(DPEU3=round(1+4*(C7-1)/10, 0)) %>% 
  select(DPEU1, DPEU2, DPEU3, DPEU4, ECS31a, EU6a:EU6d, DPEU7, DPEU8, ECS31b, 
ECS31c, ECS31d, EU1, EU3) %>%
  select(!starts_with("ASK")) %>%
  select(!starts_with("RA")) %>%
  select(!starts_with("ST")) %>%
  mutate(across(c(ECS31b, ECS31d), reverse_item)) %>% # reversed
 #drop na() %>% as.data.frame() %>%
  #aisp() %>%
  select(-c(ECS31b, DPEU3, DPEU4)) %>%
 \# \text{coeff}(s\text{e} = \text{TRUE}, \text{nice.output} = \text{TRUE})#alpha(.,check.keys=TRUE)
#fa.parallel(fa="fa")
\#fa() mutate(euroscepticism=6-rowMeans(., na.rm = T)) %>%
  pull(euroscepticism) -> datai$euroscepticism
```
Ενώ με παραπλήσια διαδικασία δημιουργήθηκε και ο δείκτης λαϊκισμού:

```
pop_vars<-c('D7i','D7j',
  #'D7k',
  'P2',
  'P3',
  #'P6',
  'TP1',
```

```
 'TP2',
               'TP3',
               'TP4',
               'TP5',
               'TP6',
               'TP7',
               'TP8',
               'TP9',
               'Pop1a',
               'Pop1b',
               'Pop1c',
               'Q04a',
              '004b'
               'Q04c',
               'Q04d',
               'Q04e',
               'Q04f')
datai %>% 
   select(pop_vars) %>%
   mutate(across(c(Q04b, TP2,TP5,TP8), reverse_item)) %>% # reversed
  select(-c( TP1,TP2, TP7, TP8, TP9, Pop1c, Q04d)) %>% #remove irrelevant
   select(-c(D7j, P2, TP3)) %>%
   #select(c( TP1,TP2, Pop1c)) %>%
   #drop_na() %>% #count(Pop1c)
   as.data.frame() %>%
   #aisp(search="ga")
  \# \text{coeff}(s\text{e} = \text{TRUE}, \text{nice.output} = \text{TRUE}) #alpha(.,check.keys=TRUE)
   #fa.parallel(fa="fa")
  #fa() mutate(populism=rowMeans(., na.rm = T)) %>%
   pull(populism) -> datai$populism
```
Και τέλος η δημιουργία του τελικού ενιαίου αρχείου για τους υποψηφίους:

```
data_out<-datai %>%
   select(all_of(first_vars), all_of(eu_vars), 
          all_of(pop_vars))
library(haven)
data_out %>% write_sav("candidates2019.sav")
\#keep all items that have been found by MSA in voters
datai %>% 
  mutate(across(c(Q04b, TP2,TP5,TP8), reverse_item)) %>%
  select(A1f,
  Q04a=D7i, 
  Q04b=Q04a,
  Q04c=Q04b,
  Q04d=Q04c,
  Q04f,
  Q04g=Q04e,
  AMZ_POP1=D7j,
  AMZ_POP3=P2,
  AMZ_POP4=P3,
```

```
 AMZ_POP5=Pop1a,
        TP3,
        TP4,
        TP5,
        TP6,
        SAK_POP7=Pop1b) %>%
   mutate(populism=rowMeans(select(.,Q04a:SAK_POP7), na.rm = T)) -> CCS_populism
   save(CCS_populism, file="CCS-populism.Rdata")
CCS_populism %>% 
   mutate(party=case_when(
     A1f== 1~ "ND", 
    A1f== 2 \sim "SYRIZA",
    A1f== 3~ "KINAL/PASOK"
     A1f== 5~ "GREEK SOLUTION", 
     A1f== 6~ "MERA25" ,
     TRUE ~ NA_character_)) %>% 
     mutate(party=factor(party, 
                           levels = c("ND", "KINAL/PASOK", "SYRIZA", "MERA25", 
"GREEK SOLUTION"))) %>% 
   #dplyr::count(party)
   dplyr::filter(!is.na(party)) %>%
    ggplot(aes(x=party, y=populism)) + 
     geom_point(stat="summary", fun="mean") + 
     geom_errorbar(stat="summary", fun.data="mean_se", fun.args = list(mult = 
1.96), width=0.2)+
   ylab("Mean and 95% CI of Populism Index")
```
Με τον οποίο εκτός από τη δημιουργία των αρχείων έχουμε τη δυνατότητα να παρατηρήσουμε πως τοποθετούνται οι υποψήφιοι των κομμάτων του Ελληνικού Κοινοβουλίου:

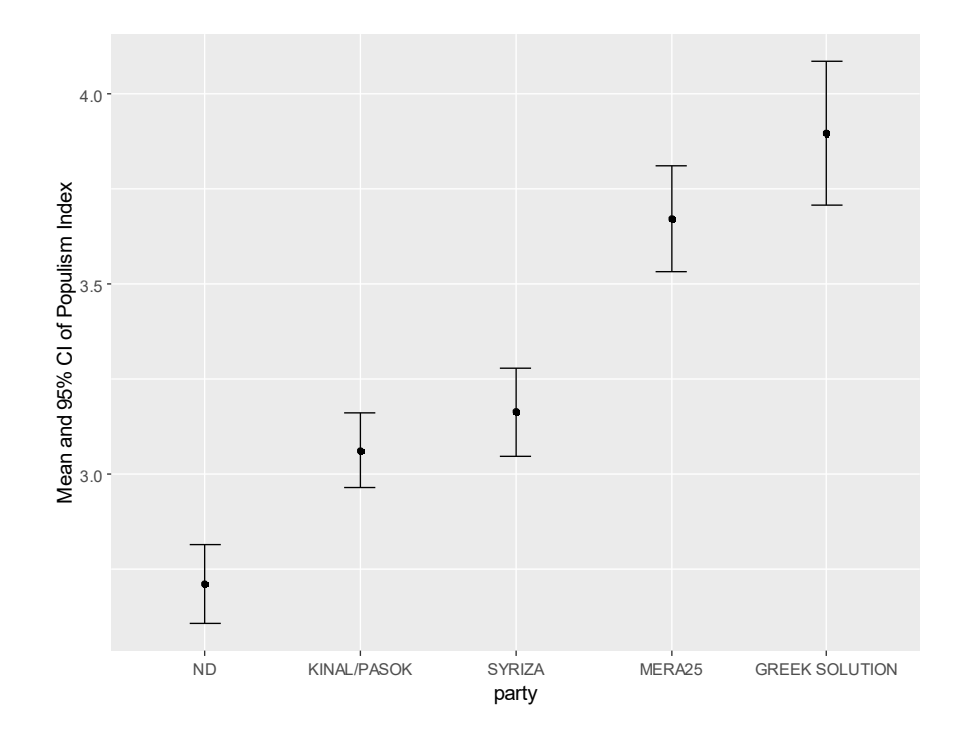

## **Κώδικας για δεδομένα ψηφοφόρων**

Αρχικά γίνεται ανάγνωση των δεδομένων

```
library(tidyverse)
library(lubridate)
\# download all survey responses and read it
survey112674<-read_csv("local_only/surveys/results-survey112674.csv", 
                       col_types = cols(.default = col_character())survey115963<-read_csv("local_only/surveys/results-survey115963.csv", 
                       col_types = cols(.default = col_character())surveys<-survey115963 %>% bind_rows(survey112674) 
survey339727<-read_csv("local_only/surveys/results-survey339727.csv", 
                       col\_types = cols(.default = col\_character())surveys<-surveys %>% bind_rows(survey339727) 
permitted<-surveys %>% filter(Permission=="Y")
eligible<-permitted %>% filter(eligibility==1 | eligibility=="Y")
names(eligible)<-str_replace(names(eligible), "\\[", "_")
names(eligible)<-str_replace(names(eligible), "\\]", "")
```
Μετά το καθάρισμα των δεδομένων (Andreadis, 2021; Andreadis & Andreadis, 2022b, 2022a) δημιουργούμε τον δείκτη λαϊκισμού:

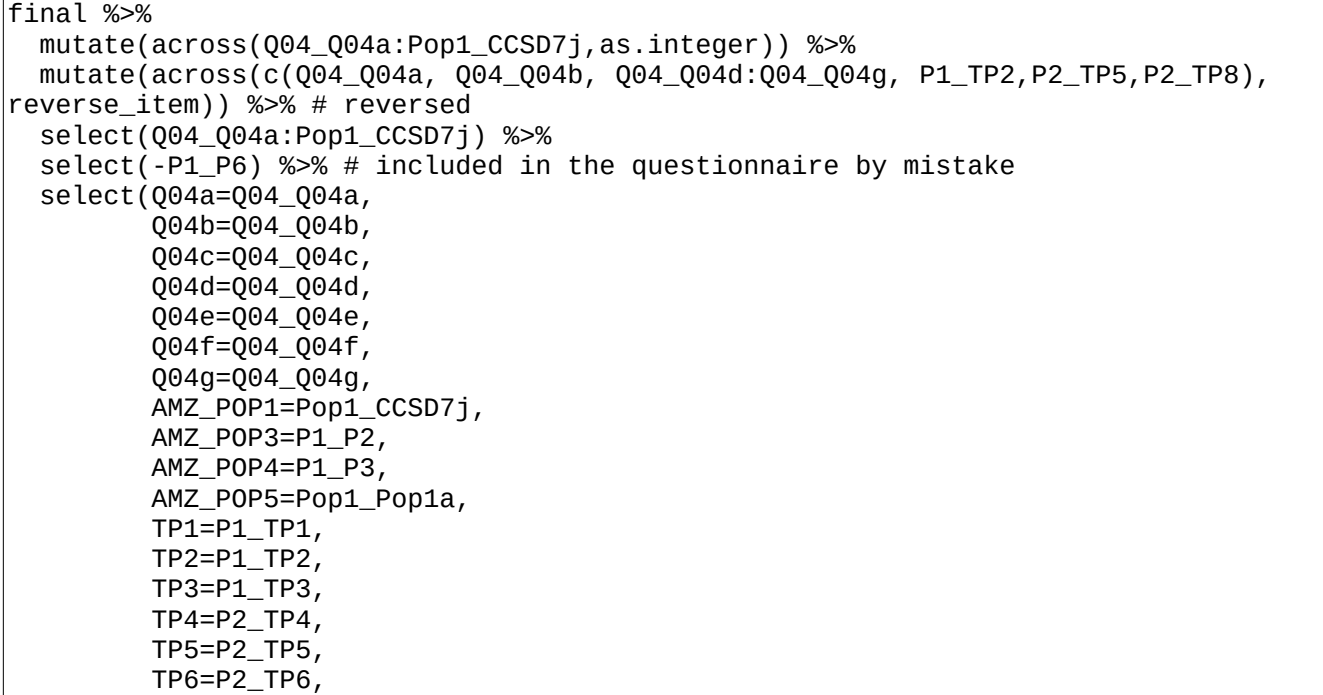

```
 TP7=P2_TP7,
           TP8=P2_TP8,
           TP9=P2_TP9,
           SAK_POP7=Pop1_Pop1b,
           SAK_POP8=Pop1_Pop1c) %>%
  select(-c(Q04e, TP7, TP8, TP9, TP1, TP2, SAK_POP8)) %>% #remove irrelevant
  #drop_na() %>%
  as.data.frame() %>%
  #polychoric()
  #aisp()
 \# \text{coeff}(s) = \text{TRUE}, \text{ nice.output} = \text{TRUE} #alpha(.,check.keys=TRUE)
  #fa.parallel(fa="fa")
#fa()
   mutate(populism=rowMeans(., na.rm = T)) %>%
   pull(populism) -> final$populism
final %>%
  mutate(across(Q04_Q04a:Pop1_CCSD7j,as.integer)) %>%
  mutate(across(c(Q04_Q04a, Q04_Q04b, Q04_Q04d:Q04_Q04g, P1_TP2,P2_TP5,P2_TP8), 
reverse_item)) %>%
  select(Q12LHb,
  Q12LHbf,
  Q04a=Q04_Q04a, 
  Q04b=Q04_Q04b,
  Q04c=Q04_Q04c,
  Q04d=Q04_Q04d,
  Q04f=Q04_Q04f,
  Q04g=Q04_Q04g,
  AMZ_POP1=Pop1_CCSD7j,
  AMZ_POP3=P1_P2,
  AMZ_POP4=P1_P3,
  AMZ_POP5=Pop1_Pop1a,
  TP3=P1_TP3,
  TP4=P2_TP4,
  TP5=P2_TP5,
  TP6=P2_TP6,
  SAK_POP7=Pop1_Pop1b) %>%
  filter(Q12LHb<7) %>%
  filter(Q12LHb!="-oth-")%>%
  mutate(across(Q04a:SAK_POP7, as.integer)) %>%
  mutate(populism=rowMeans(select(., Q04a:SAK_POP7), na.rm = T)) ->voter_populism
save(voter_populism, file="voter-populism.Rdata")
```
και τον δείκτη του ευρωσκεπτικισμού

final %>% mutate(across( c(EU2, EU5, EU6\_EU6a, EU6\_EU6b, EU6\_EU6c, EU6\_EU6d,

```
 EU6_EU6e,
  EU6_EU6f,
       EU8_EU8b,
       EU8_EU8d,
       EU8_EU8e,
       EU8_EU8f,
       EU8_EU8g,
       EU8_EU8h,
       EU8_EU8i),
    ~\sim str_replace(., "A", "")
   )) %>%
   mutate(across(EU8_EU8b:EU8_EU8i, ~ str_replace(., "3", "2"))) %>% #correct A3 in
339727 
   #select(C6:ECS31_ECS31d) %>%
   mutate(across(everything(), as.integer)) %>%
    mutate(DPEU8=round((rowMeans(select(.,EU8_EU8b:EU8_EU8h), na.rm = TRUE)-2)*(-
4)+1, 0)) %>%
  mutate(DPEU1 = case_when(C6 == 1 \sim 5,
                           C6 == 2 ~ - ~ 1,C6 == 3 ~-3,
                           TRUE ~ ~ N_A_{real})) %>%
  mutate(DPEU2 = case_when(EU2 == 1 \sim 5,
                            EU2 == 2 \sim 3,
                            EU2 == 3 \sim 1,
                            TRUE ~ ~ N_A_{real})) %>%
  mutate(DPEU4 = case_when(EU4 == 1 \sim 1,
                            EU4 == 2 \sim 2,
                            EU4 == 3 \sim 4,
                            EU4 == 4 \sim 5,
                            TRUE ~ \sim NA_real_)) %\ggmutate(DPEU7 = case_when(CSESD2 == 1 \sim 5,
                             CSESD2 == 2 \sim 4,
                             CSESD2 == 3 \sim 2,
                             CSESD2 == 4 \sim 1,
                             TRUE \sim NA\_real)) %>%
   #mutate(positiveEU = C6n + EU2n) %>%
   #select(C6n , EU2n) %>% cor(., use="complete.obs")
   mutate(DPEU3=round(1+4*(C7-1)/10, 0)) %>% #count(DPEU3)
   select(DPEU1 , DPEU2, DPEU3, DPEU4, ECS31_ECS31a, EU6_EU6a:EU6_EU6f, DPEU7, 
DPEU8, ECS31_ECS31b:ECS31_ECS31d, EU1_EU1, EU1_EU3 ) %>%
   mutate(across(c(ECS31_ECS31b, ECS31_ECS31d), reverse_item)) %>% # reversed
    # select(-c(C6, C6n, EU2, EU2n, C7)) %>%
  select(-c(DPEU3, ECS31 ECS31b)) %>%
   #drop_na() %>%
   as.data.frame() %>%
   #aisp()
  \# \text{coeff}(s\text{e} = \text{TRUE}, \text{nice.output} = \text{TRUE}) #alpha(.,check.keys=TRUE)
   #fa.parallel(fa="fa")
  #fa() mutate(euroscepticism=6-rowMeans(., na.rm = T)) %>%
   pull(euroscepticism) -> final$euroscepticism
final %>% 
   ggplot(aes(y=euroscepticism, x=populism))+
   geom_point()+
   geom_smooth(method="lm", na.rm=TRUE)+
  stat_cor(method = "pearson", label.x = 2, label.y = 5)
```
δίνοντας τη δυνατότητα για την αποτύπωση και των δύο δεικτών σε ένα διάγραμμα διασποράς.

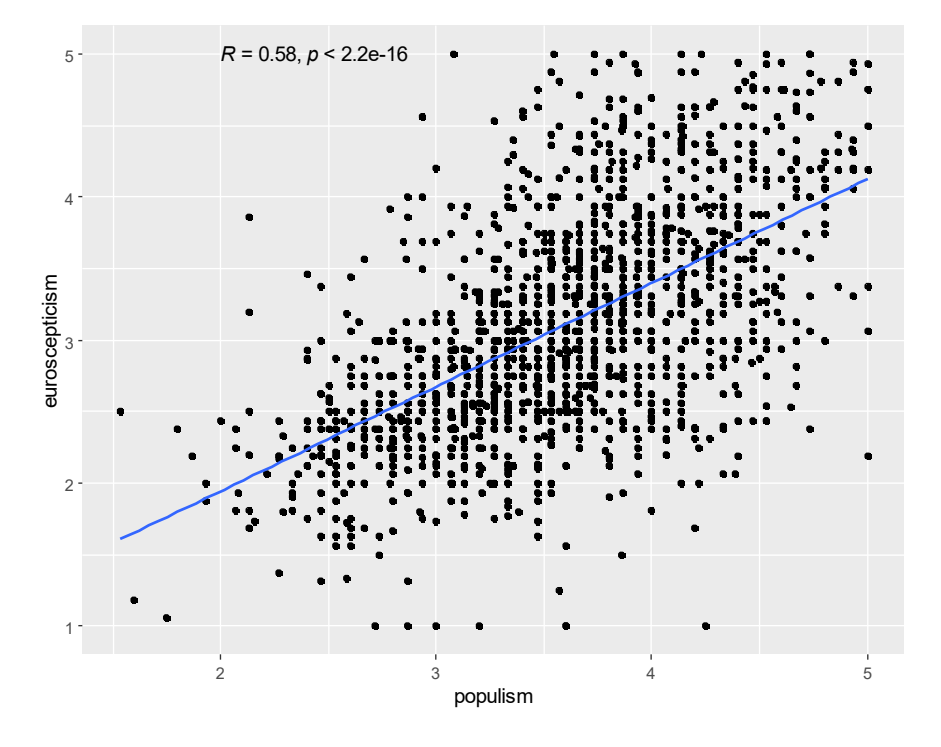

### **Παράδειγμα ένωσης αρχείων ψηφοφόρων και υποψηφίων**

Ενώ με τον παρακάτω κώδικα δίνεται παράδειγμα ένωσης των δύο αρχείων ώστε να γίνει η σύγκριση μεταξύ ψηφοφόρων και υποψηφίων όσον αφορά στο θέμα του λαϊκισμού.

```
library(tidyverse)
library(knitr)
library(forcats)
# dgof includes new ks.test 
library(dgof)
#Matching includes ks.boot test
library(Matching)
select<-dplyr::select
load("voter-populism.Rdata")
load("CCS-populism.Rdata")
voter_populism %>%
  group_by(Q12LHbf) %>%
  summarize(n=n(), populism=mean(populism, na.rm=TRUE))
CCS_populism %>%
  group_by(A1f) %>%
  summarize(n=n(), populism=mean(populism, na.rm=TRUE))
candidates<-CCS_populism %>%
 select(party_code=A1f, populism) %>% 
 filter(party_code<7)%>%
```

```
 mutate(Group=2) %>%
  mutate(party=case_when(
  party_code== 1~ "NEW DEMOCRACY (ND)", 
  party_code== 2~ "COALITION OF THE RADICAL LEFT (SYRIZA)", 
  party_code== 3~ "MOVEMENT FOR CHANGE (KINAL)", 
  party_code== 4~ "COMMUNIST PARTY OF GREECE (KKE)", 
  party_code== 5~ "GREEK SOLUTION", 
     party_code== 6~ "EUROPEAN REALISTIC DISOBEDIENCE FRONT (MERA25)" )
   ) %>%
   mutate(party=factor(party, levels=levels(voter_populism$Q12LHbf)))%>%
   select( party_code, party, populism, Group) %>%
  filter(!is.na(populism))
candidates %>% pull(populism) %>% summary()
voters<-voter_populism %>%
   mutate(party_code=as.integer(Q12LHb)) %>%
   select(party_code, party=Q12LHbf, populism) %>%
   mutate(Group=1) %>%
  filter(!is.na(populism))
voters %>% pull(populism) %>% summary()
data<-bind_rows(voters, candidates) 
data$Group<- as.factor(data$Group)
levels(data$Group)
data$Group<-data$Group %>% 
  fct\_recode("Voters" = "1", "Candidates" = "2")data<-data %>% filter(party_code!=4)
#Clean L/R self-placement
table(data$populism, useNA="always")
table(data$Group, useNA="always")
data<-data%>%mutate(party=case_when(
  party\_code== 1~"ND", party_code== 2~ "SYRIZA", 
   party_code== 3~ "KINAL/PASOK", 
   party_code== 4~ "KKE", 
   party_code== 5~ "GREEK SOLUTION", 
   party_code== 6~ "MERA25" )
) %>%
   mutate(party=factor(party, 
                        levels = c("ND", "KINAL/PASOK", "SYRIZA", "MERA25", "GREEK 
SOLUTION"))) 
data %>% count(party)
\#we need to set the seed to get stable simulation results
set.seed(1234)
data %>% 
   group_by(party) %>% 
   #summarize(ks=ks.test(lrsp[Group=="Voters"], lrsp[Group=="Candidates"], 
simulate.p.value=TRUE, B=10000)$p.value)
   summarize(ks=ks.boot(populism[Group=="Voters"], populism[Group=="Candidates"], 
nboots=1000)$ks.boot.pvalue)
```

```
data %>% 
  ggplot(aes(populism, colour = Group)) + stat_ecdf() +labs(y) = "Cumulative Probability", x="Population12111" facet_wrap(~party)
```
MERA25 GREEK SOLUTION ND KINAL/PASOK SYRIZA 1 2 3 4 5 1 2 3 4 5 1 2 3 4 5 0.00 0.25 0.50 0.75 1.00 0.00 0.25  $0.50 -$ 0.75 1.00 Cumulative Probability Group Voters Candidates

που δίνει τη δυνατότητα της δημιουργίας του παρακάτω διαγράμματος:

### **Αναφορές**

Andreadis, I. (2021). Web Survey Data Quality Assessment. *AAPOR's 76th Annual Conference*. https://www.youtube.com/watch?v=q6vK0bI5fJ0

Populist attitudes index

- Andreadis, I., & Andreadis, A. (2022a). Survey Data Quality. *JSM Proceedings, Survey Research Methods Section*, 1999–2006.
- Andreadis, I., & Andreadis, A. (2022b). Survey Data Quality—A Workshop. *Southwestern Social Science Association Annual Meeting*. 2022 Annual Meeting - April 20-23, San Antonio, Texas. https://tinyurl.com/y4ykg7vn
- Tsigkou, M., Kartsounidou, E., & Andreadis, I. (2020). Using web surveys to collect data from candidates: Experience from the 2019 Greek candidate survey. *ECPR General Conference 2020*. https://ecpr.eu/Events/Event/PaperDetails/54500